ФИО: Усынин Максим Валерьевич<br>Лолжность: Рек**ласт НОЕ Образовател</mark>ьное учреждение высшего образования** Дата подписания: **28.14.2023: 29.31:28:39:39:39:39:30:20 Д**иститут Дизайна и Сервиса» **(ЧОУВО МИДиС)** Должность: Ректор Уникальный программный ключ: f498e59e83f65dd7c3ce7bb8a25cbbabb33ebc58

Кафедра дизайна, рисунка и живописи

УТВЕРЖДЕН на заседании кафедры «29» мая 2023г., протокол №10 Заведующий кафедрой \_\_\_\_\_\_\_\_\_\_\_\_\_\_\_\_\_\_Ю.В. Одношовина (подпись)

# **ФОНД ОЦЕНОЧНЫХ СРЕДСТВ ДЛЯ ПРОВЕДЕНИЯ ТЕКУЩЕГО КОНТРОЛЯ И ПРОМЕЖУТОЧНОЙ АТТЕСТАЦИИ ОБУЧАЮЩИХСЯ ПО УЧЕБНОЙ ДИСЦИПЛИНЕ ОПЦ.19 МОБИЛЬНЫЕ ПРИЛОЖЕНИЯ**

Специальность: **54.02.01 Дизайн (по отраслям)**

Уровень образования обучающихся: **Основное общее образование**

> Вид подготовки: **Базовый**

Челябинск 2023

# **Содержание**

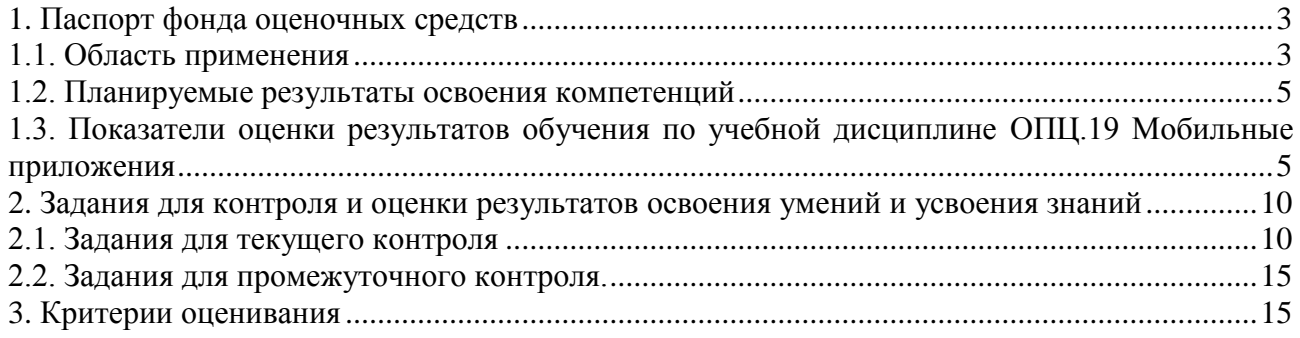

#### **1. Паспорт фонда оценочных средств**

#### <span id="page-2-0"></span>**1.1. Область применения**

<span id="page-2-1"></span>Фонд оценочных средств для проведении текущего контроля и промежуточной аттестации обучающихся (далее – Фонд оценочных средств) предназначен для проверки результатов освоения учебной дисциплины ОПЦ.19 Мобильные приложения основной профессиональной образовательной программы среднего профессионального образования программы подготовки специалистов среднего звена (далее - ППССЗ) по специальности 54.02.01. Дизайн (по отраслям).

Учебная дисциплина ОПЦ.19 Мобильные приложения изучается в течении одного семестра.

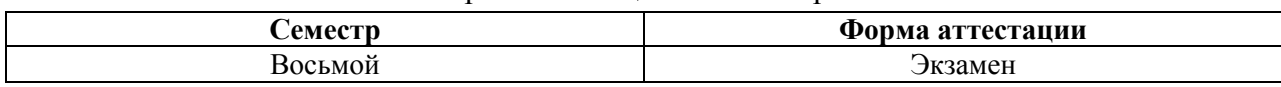

Форма аттестации по семестрам

Фонд оценочных средств позволяет оценить достижение обучающимися **общих и профессиональных компетенций**:

#### *Общие компетенции (ОК):*

ОК 1. Выбирать способы решения задач профессиональной деятельности применительно к различным контекстам.

ОК 2. Использовать современные средства поиска, анализа и интерпретации информации и информационные технологии для выполнения задач профессиональной деятельности.

ОК 3. Планировать и реализовывать собственное профессиональное и личностное развитие, предпринимательскую деятельность в профессиональной сфере, использовать знания по финансовой грамотности в различных жизненных ситуациях.

ОК 4. Эффективно взаимодействовать и работать в коллективе и команде.

ОК 5. Осуществлять устную и письменную коммуникацию на государственном языке Российской Федерации с учетом особенностей социального и культурного контекста.

ОК 6. Проявлять гражданско-патриотическую позицию, демонстрировать осознанное поведение на основе традиционных общечеловеческих ценностей, применять стандарты антикоррупционного поведения.

ОК 9. Пользоваться профессиональной документацией на государственном и иностранном языках.

*Профессиональные компетенции (ПК):*

ПК 1.2. Проводить предпроектный анализ для разработки дизайн-проектов.

ПК 1.3. Осуществлять процесс дизайнерского проектирования с применением специализированных компьютерных программ.

ПК 1.4. Производить расчеты технико-экономического обоснования предлагаемого проекта.

#### **Личностные результаты реализации программы воспитания**

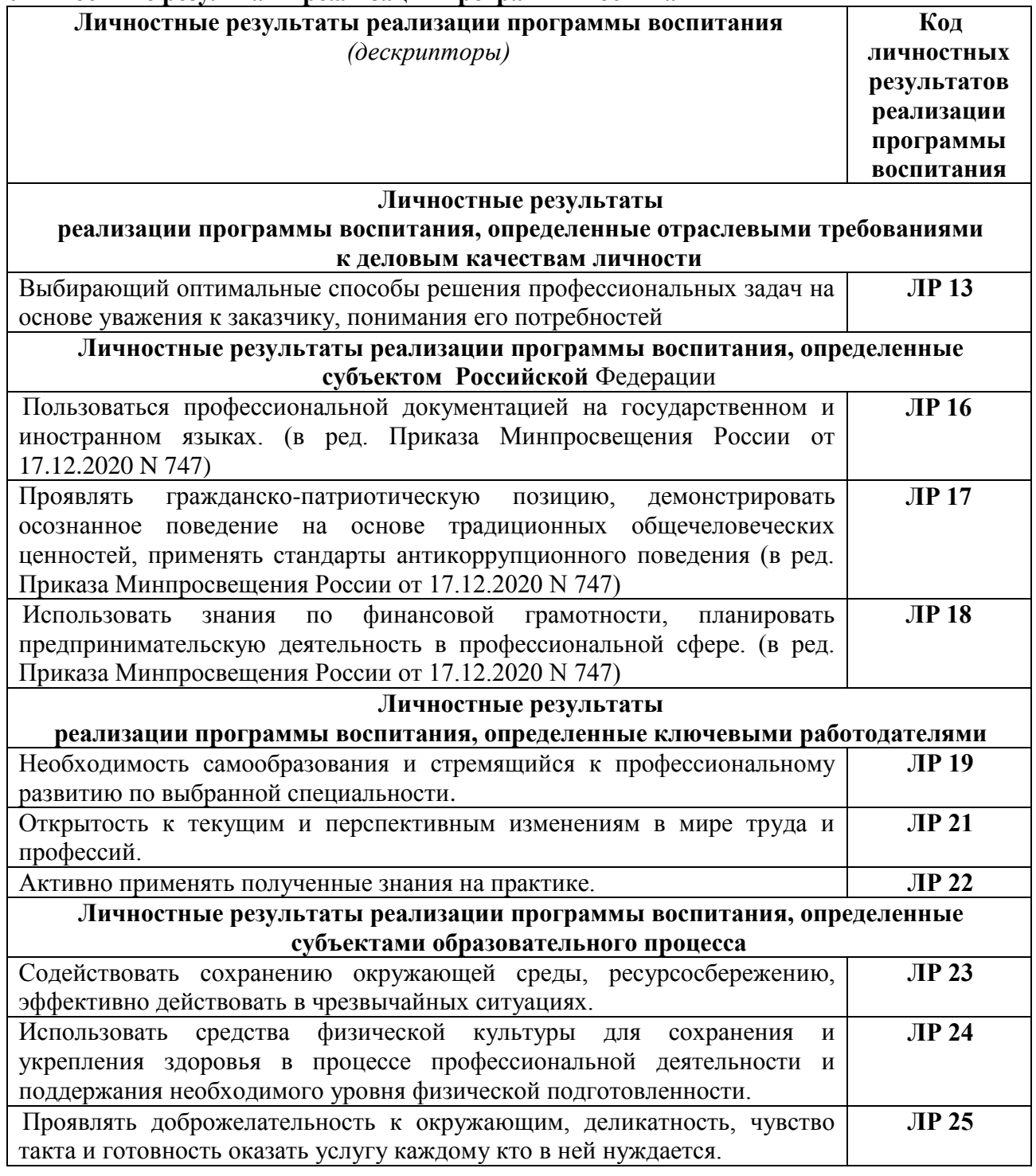

В результате изучения учебной дисциплины ОПЦ.19 Мобильные приложения обучающиеся должны:

#### *уметь:*

- использовать в творческой практике теоретические и практические знания, полученные в процессе обучения;

- применять основные принципы построения интуитивно понятного и эстетически приятного пользовательского интерфейса;

- владеть графическими редакторами (например, Adobe XD, Sketch, Figma) для создания элементов интерфейса;

- применять основные правила выбора и комбинирования шрифтов в дизайне мобильных приложений;

- выбирать и сочетать цвета с учетом эмоциональной и психологической составляющей;  $\sim$
- создавать и адаптировать графические элементы под требования мобильных платформ;
- создавать прототипы для демонстрации взаимодействия пользователей с приложением;  $\sim$
- разрабатывать интерфейсы, учитывающие особенности разных устройств и экранов.

анализировать, опираясь на теоретическую базу, практическую деятельность в сфере  $\mathbf{L}$ разработки мобильных приложений;

- ориентироваться в терминах и определениях;
- решать проектные задачи в рамках практических работ.  $\mathbb{Z}^{\mathbb{Z}}$

#### знать:

принципы разработки мобильных приложений;

основы UX/UI дизайна, включая принципы создания удобного и интуитивно понятного  $\pm$ пользовательского интерфейса, а также визуального оформления приложения:

основы графического дизайна, включая работу с цветами, композицией, типографикой, а также создание векторной и растровой графики;

прототипирование интерфейсов дизайн-макетов, которые демонстрируют  $\mathbf{M}$ функциональность и визуальное оформление приложения;

визуальное оформление элементов интерфейса, включая иконки, кнопки, элементы управления и другие графические компоненты;

специфические требования и рекомендации для дизайна под определенную платформу (iOS, Android).

<span id="page-4-1"></span><span id="page-4-0"></span>

| Код         | Содержание              | Планируемые результаты освоения компетенций                                            |
|-------------|-------------------------|----------------------------------------------------------------------------------------|
| компетенций | компетенции             |                                                                                        |
| OK 1.       | Выбирать<br>способы     | Уметь:                                                                                 |
|             | решения<br>задач        | и/или<br>проблему<br>распознавать<br>задачу<br>$\mathbf{B}$                            |
|             | профессиональной        | профессиональном и/или социальном контексте                                            |
|             | деятельности            | анализировать задачу и/или проблему и выделять её                                      |
|             | применительно<br>К      | составные части                                                                        |
|             | различным контекстам    | определять этапы решения задачи                                                        |
|             |                         | эффективно<br><b>ВЫЯВЛЯТЬ</b><br>И<br>информацию,<br>искать                            |
|             |                         | необходимую для решения задачи и/или проблемы                                          |
|             |                         | составлять план действия                                                               |
|             |                         | определять необходимые ресурсы                                                         |
|             |                         | актуальными<br>работы<br>владеть<br>методами<br>B                                      |
|             |                         | профессиональной и смежных сферах                                                      |
|             |                         | реализовывать составленный план                                                        |
|             |                         | оценивать результат и последствия своих действий                                       |
|             |                         | (самостоятельно или с помощью наставника)                                              |
|             |                         | Знать:                                                                                 |
|             |                         | актуальный профессиональный и социальный контекст,                                     |
|             |                         | в котором приходится работать и жить                                                   |
|             |                         | основные источники информации и ресурсы<br>ДЛЯ                                         |
|             |                         | решения задач и проблем в профессиональном и/или                                       |
|             |                         | социальном контексте                                                                   |
|             |                         | алгоритмы выполнения работ в профессиональной и                                        |
|             |                         | смежных областях                                                                       |
|             |                         | методы работы в профессиональной и смежных сферах                                      |
|             |                         | структуру плана для решения задач                                                      |
|             |                         | порядок<br>оценки<br>результатов<br>решения<br>задач                                   |
| OK 2.       | Использовать            | профессиональной деятельности<br>Уметь:                                                |
|             |                         |                                                                                        |
|             | современные<br>средства | определять задачи для поиска информации<br>определять необходимые источники информации |
|             | поиска,<br>анализа<br>И |                                                                                        |
|             | интерпретации           | планировать<br>процесс<br>поиска;<br>структурировать                                   |

1.2. Планируемые результаты освоения компетенций

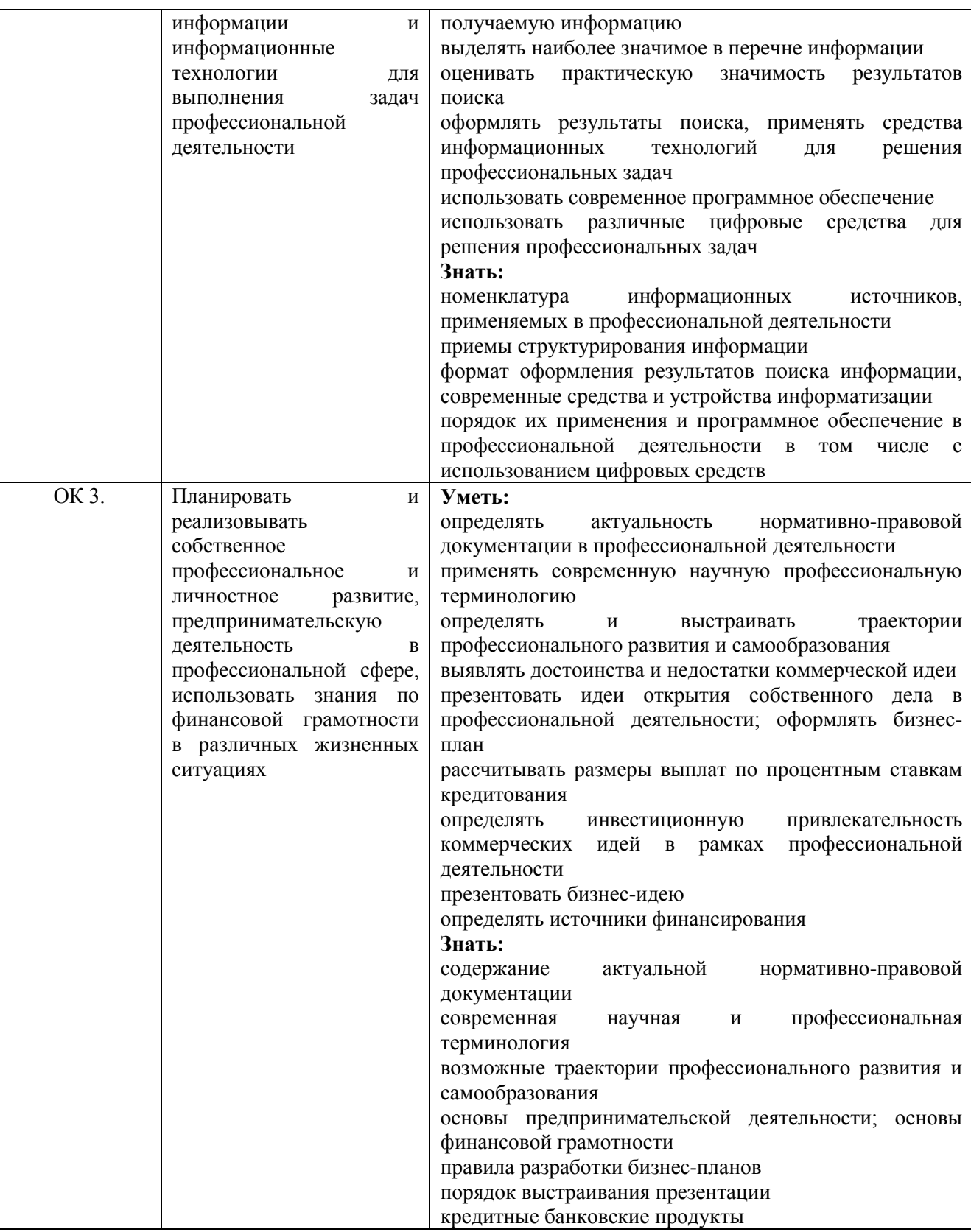

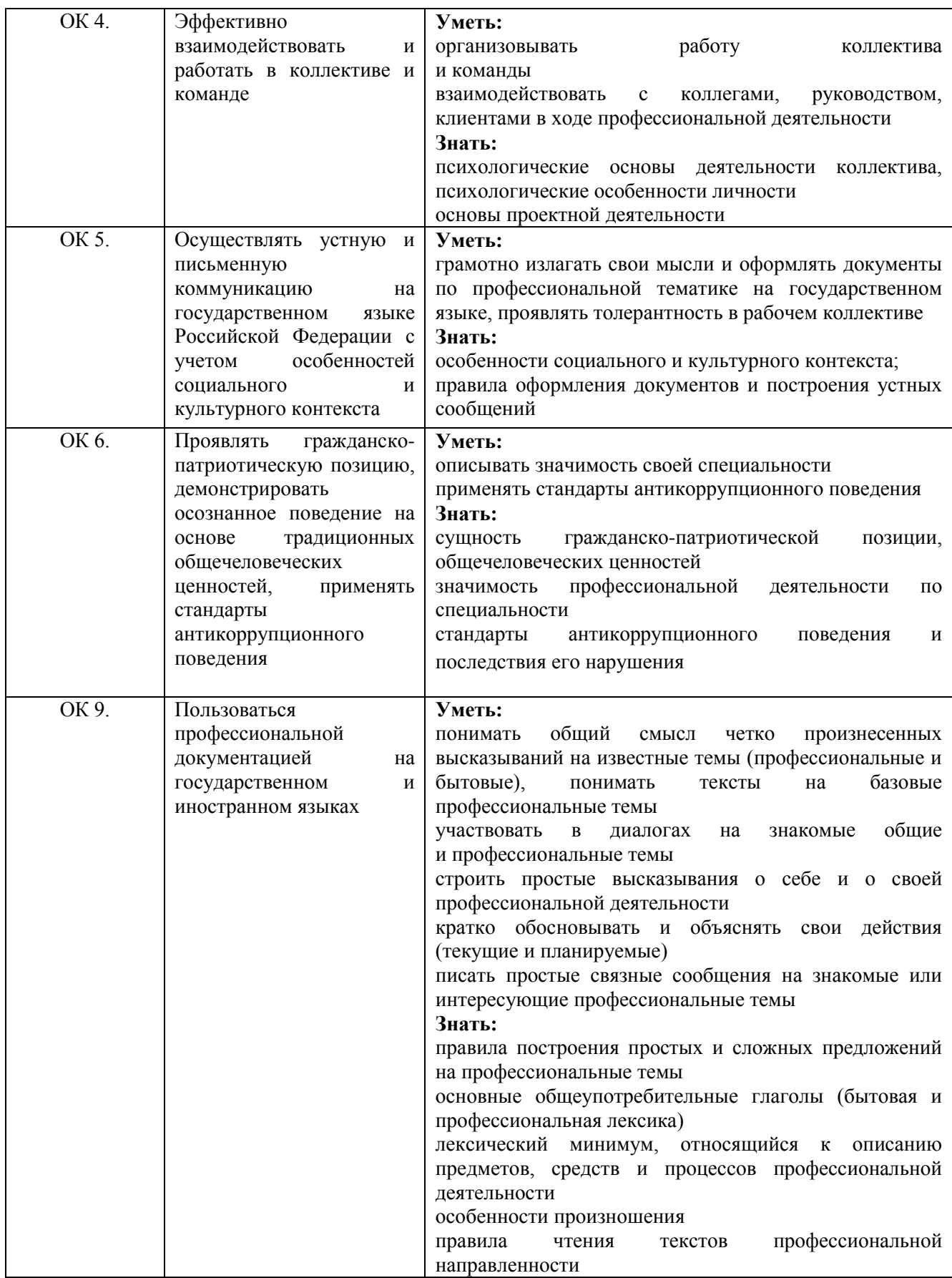

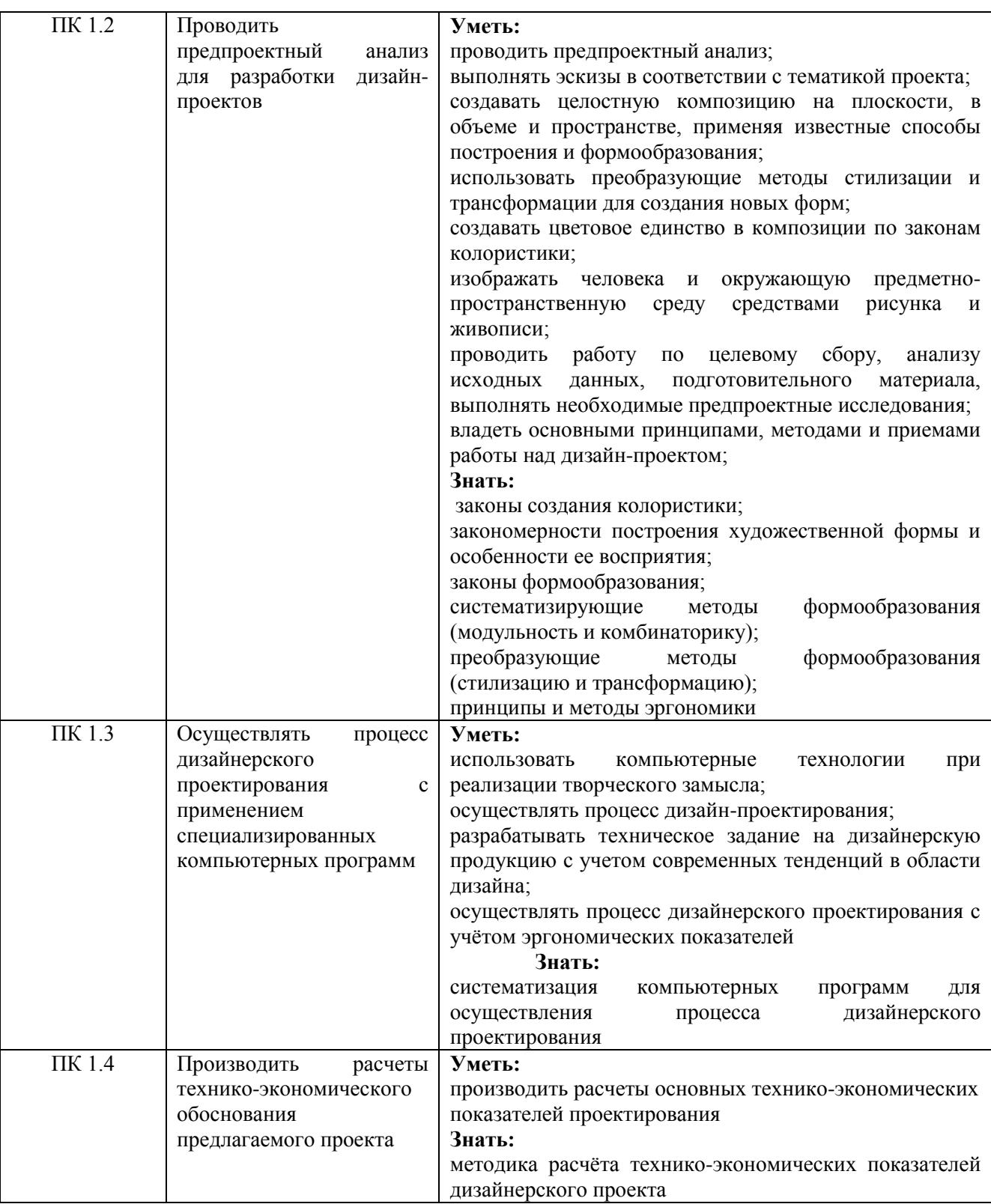

9

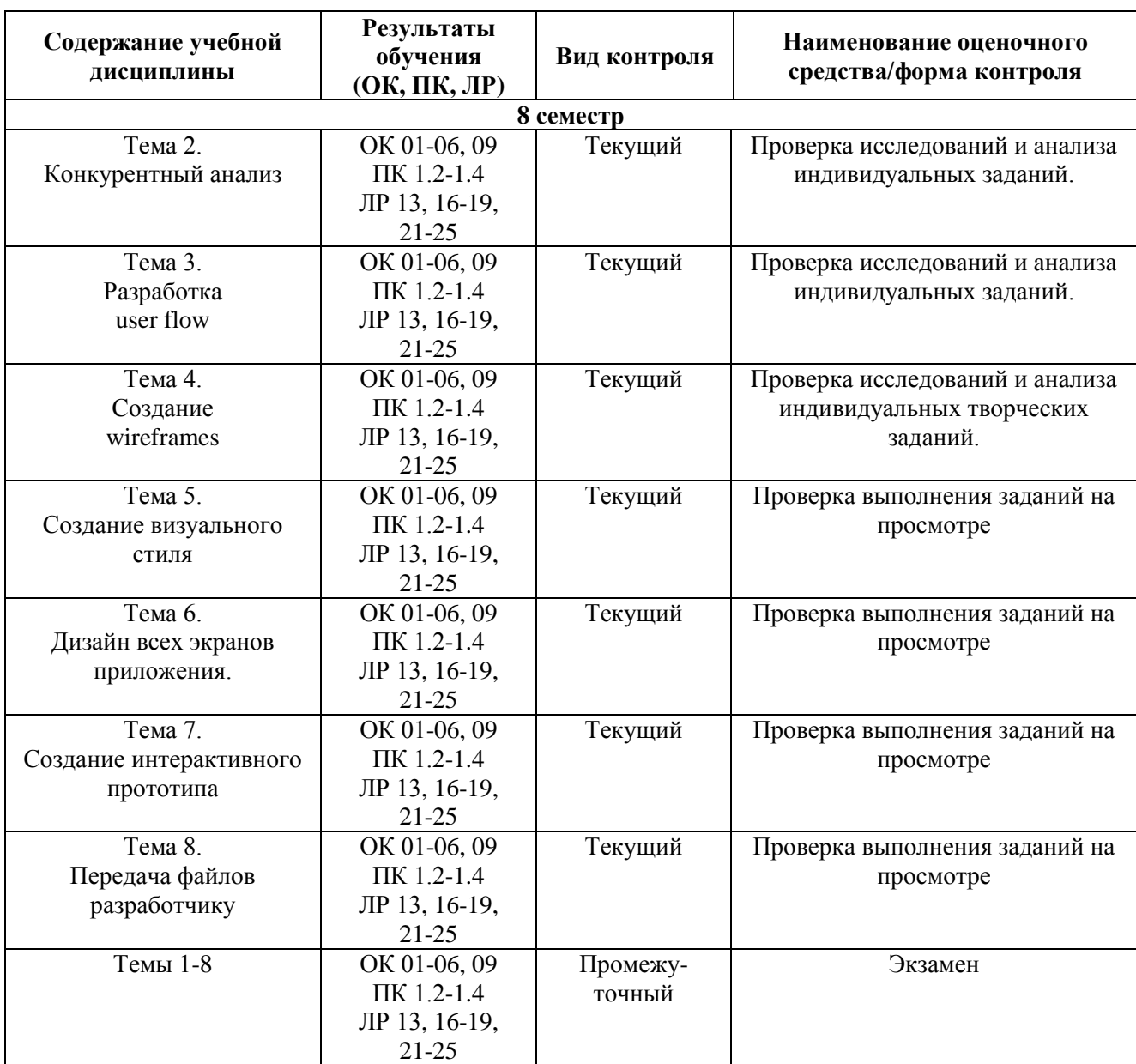

## **Система контроля и оценки результатов освоения умений и усвоения знаний**

<span id="page-8-0"></span>В соответствии с учебным планом по учебной дисциплине ОПЦ.19 Мобильные приложения предусмотрен текущий контроль во время проведения занятий и промежуточная аттестация в форме экзамена с выставлением итоговой оценки за весь курс.

## **2. Задания для контроля и оценки результатов освоения умений и усвоения знаний**

#### <span id="page-9-0"></span>**2.1. Задания для текущего контроля**

# **Тема 2. Конкурентный анализ**

## **Практическое занятие № 1.**

Исследование и анализ влияние целевой аудитории на структуру приложения, анализ ситуации на рынке по выбранной теме.

Цель: Закрепление теоретических знаний на практике.

#### ХОД ЗАНЯТИЯ:

игр.

#### **1. Повторение лекционного материала**

**2. Выполнение задания на тему: «Исследование целевой аудитории и анализ ситуации на рынке».**

*Объяснение задания и плана его выполнения*

Исследование и анализ влияние целевой аудитории на структуру приложения,

анализ ситуации на рынке по выбранной теме.

План:

1. Ознакомиться с целевой аудиторией потребителей в индустрии компьютерных

2. Собрать в свободном доступе примеры.

3. Проанализировать особенности мобильных приложений по выбранной теме.

4. Дать оценку удачным и неудачным примерам.

5. Оформить презентацию, подготовить выступление.

Общие требования к презентации:

Презентация не должна быть меньше 10 слайдов.

Первый слайд – титульный лист, на котором обязательно должны быть

представлены: тема; фамилия, имя, автора, номер учебной группы;

Второй слайд – содержание, где представлены основные вопросы, разобранные в ходе изучения темы. Желательно, чтобы из содержания по гиперссылке можно перейти на необходимую страницу и вернуться вновь на содержание.

В структуре презентации необходимо использовать: графическую и анимационную информацию: видео, аудио фрагменты, таблицы, диаграммы, инфографику и т.д.

Последний слайд демонстрирует список ссылок на, используемые информационные ресурсы.

## **3. Работа студентов на занятии с консультацией преподавателя.**

## **Тема 3. Разработка user flow.**

#### **Практическое занятие № 2.**

Основы пользовательского пути, определение раздел и сценариев приложения. Цель: Закрепление теоретических знаний на практике.

ХОД ЗАНЯТИЯ:

#### **1. Повторение лекционного материала**

#### **2. Выполнение задания на тему: «Разработка user flow и сценариев пользовательского пути».**

*Объяснение задания и плана его выполнения*

Создать схему пользовательского пути. Определить основные разделы и подразделы приложения. Разработать структуру навигации (меню, кнопки, элементы управления). Проверить навигацию на предмет понятности и эффективности.

План:

- 1. Определите, для кого разрабатывается приложение.
- 2. Выясните, что пользователи хотят достигнуть, используя приложение.
- 3. Опишите типичные сценарии, в которых пользователи будут взаимодействовать с приложением.
- 4. Идентифицируйте основные экраны, которые будут использоваться для лостижения целей.
- 5. Определите как пользователи будут переходить между экранами (например, по кнопкам, ссылкам и т.д.).
- 6. Визуализируйте пути пользователя с помощью диаграммы, показывающей связи между экранами и действиями.
- 7. Проверьте диаграмму на предмет логических ошибок и непонятных моментов.
- 8. Офрмите презентацию.

Общие требования к презентации:

Презентация не должна быть меньше 10 слайдов.

Первый слайд - титульный лист, на котором обязательно должны быть представлены: тема; фамилия, имя, автора, номер учебной группы;

Второй слайд - содержание, где представлены основные вопросы, разобранные в ходе изучения темы. Желательно, чтобы из содержания по гиперссылке можно перейти на необходимую страницу и вернуться вновь на содержание.

В структуре презентации необходимо использовать: графическую и

анимационную информацию: видео, аудио фрагменты, таблицы, диаграммы, инфографику и т.д.

Последний слайд демонстрирует список ссылок на, используемые информационные ресурсы.

### 3. Работа студентов на занятии с консультацией преподавателя.

## Тема 4. Созлание wireframes

## Практическое занятие № 3.

Создание прототипов на основе пользовательского пути.

Цель: Закрепление теоретических знаний на практике.

ХОД ЗАНЯТИЯ:

## 1. Повторение лекционного материала

## 2. Выполнение задания на тему: «Создание wireframes».

Объяснение задания и плана его выполнения

Создание простых макетов для демонстрации основных функций. Уточнение деталей интерфейса с учетом обратной связи. Тестирование прототипов: Проверка функциональности и взаимодействия с пользователями.

План:

- 1. Четко понимайте, что вы хотите достичь с помощью макетов. Это предварительные схемы, поэтому основной упор делается на расположение элементов.
- 2. Решите, какими инструментами вы будете пользоваться для создания макетов (например, бумага и карандаши, цифровые программы).
- 3. Определите, какие элементы интерфейса будут присутствовать на каждом экране. Это включает в себя меню, кнопки, поля ввода и т.д.
- 4. Сосредоточьтесь на создании макетов для основных экранов приложения, которые будут использоваться для выполнения ключевых задач.
- 5. Уточните детали, такие как размеры, расположение, типы элементов управления.
- 6. Если у вас еще нет окончательного контента, используйте заглушки для демонстрации расположения элементов.
- 7. Проведите тестирование wireframes с предполагаемыми пользователями, чтобы проверить понимание их взаимодействия с интерфейсом.
- 8. Офоромите презентацию.

Общие требования к презентации:

Презентация не должна быть меньше 10 слайдов.

Первый слайд – титульный лист, на котором обязательно должны быть представлены: тема; фамилия, имя, автора, номер учебной группы;

Второй слайд – содержание, где представлены основные вопросы, разобранные в ходе изучения темы. Желательно, чтобы из содержания по гиперссылке можно перейти на необходимую страницу и вернуться вновь на содержание.

В структуре презентации необходимо использовать: графическую и анимационную информацию: видео, аудио фрагменты, таблицы, диаграммы, инфографику и т.д.

Последний слайд демонстрирует список ссылок на, используемые информационные ресурсы.

### **3. Работа студентов на занятии с консультацией преподавателя.**

### **Тема 5. Создание визульного стиля**

#### **Практическое занятие № 4.**

Разработка стилистического решения мобильного приложения.

Цель: Закрепление теоретических знаний на практике.

ХОД ЗАНЯТИЯ:

## **1. Повторение лекционного материала**

**2. Выполнение задания на тему: «Создание визуального стиля».**

*Объяснение задания и плана его выполнения*

Подборка визуальных и функциональных референсов для выбранной темы.

Определение ключевой стилистики приложения. Проработка визуальной концепции приложения.

План:

- 1. Определите, что именно вы хотите найти это может быть определенный стиль, цветовая палитра, композиция и т.д. Укажите критерии, которые помогут вам отобрать подходящие референсы.
- 2. Исследуйте визуальные материалы в связанных с вашей темой областях: в онлайн-галереях, журналах, книгах, социальных сетях, и даже в физических местах (галереи и выставки искусства).
- 3. Создайте папки или доски, где будете сохранять ваши визуальные референсы с описанием, почему они вам интересны или важны.
- 4. Разберитесь, что именно вам нравится в каждом референсе. Это может быть структура композиции, цветовая палитра, освещение, детали и прочее.
- 5. На основе анализа референсов, создайте свои заметки, скетчи или краткие описания того, какие элементы вы хотите интегрировать в свой проект.
- 6. Рассмотрите нестандартные источники, такие как архитектурные детали, природные формы, модные тенденции и другие неочевидные вдохновляющие объекты.
- 7. Оцените, насколько каждый референс соответствует вашему проекту, исходя из ваших целей и критериев.
- 8. Не бойтесь адаптировать найденные элементы в соответствии с контекстом вашего проекта.
- 9. Соберите все найденные референсы вместе, создав визуальный мудборд. Это поможет вам видеть общий стиль и направление.
- 10. Используйте найденные референсы в процессе дизайна, обращая внимание на то, как они влияют на ваши решения.
- 11. Офомите презентацию.

Общие требования к презентации:

Презентация не должна быть меньше 10 слайдов.

Второй слайд – содержание, где представлены основные вопросы, разобранные в ходе изучения темы. Желательно, чтобы из содержания по гиперссылке можно перейти на необходимую страницу и вернуться вновь на содержание.

В структуре презентации необходимо использовать: графическую и анимационную информацию: видео, аудио фрагменты, таблицы, диаграммы, инфографику и т.д.

Последний слайд демонстрирует список ссылок на, используемые информационные ресурсы.

## **3. Работа студентов на занятии с консультацией преподавателя.**

## **Тема 6.**

## **Дизайн всех экранов приложения.**

## **Практическое занятие № 5.**

Разработка визуальных элементов мобильного приложения, таких как иконки, кнопки и других компонентов.

Цель: Закрепление теоретических знаний на практике.

ХОД ЗАНЯТИЯ:

## **1. Повторение лекционного материала**

## **2. Выполнение задания на тему: «Визуальное оформление»**

#### *Объяснение задания и плана его выполнения*

Выбор цветов, шрифтов, создание стиля интерфейса. Разработка кнопок, полей ввода, иконок и других компонентов. Определение композиции экранов для достижения легкости использования.

План:

- 1. Выясните основные черты и ценности вашего бренда, которые должны быть отражены в визуальном стиле.
- 2. Определите основной шрифт для заголовков и вторичный для текстов. Обратите внимание на читаемость и соответствие бренду.
- 3. Выберите основные и дополнительные цвета, которые будут использоваться в дизайне. Убедитесь, что они сочетаются хорошо между собой.
- 4. Создайте стилизованные кнопки с учетом выбранных шрифтов и цветов. Учтите разные состояния: наведение, нажатие, неактивные.
- 5. Разработайте или выберите подходящие фоны для различных секций или элементов интерфейса. Убедитесь, что они не конфликтуют с контентом.
- 6. Внедрите разработанные шрифты, цвета, кнопки и фоны в макеты интерфейса, соблюдая единообразие.
- 7. Проверьте, насколько хорошо выбранные шрифты и цвета читаемы и понятны для пользователя.
- 8. Оформите презентацию.

Общие требования к презентации:

Презентация не должна быть меньше 10 слайдов.

Первый слайд – титульный лист, на котором обязательно должны быть представлены: тема; фамилия, имя, автора, номер учебной группы;

Второй слайд – содержание, где представлены основные вопросы, разобранные в ходе изучения темы. Желательно, чтобы из содержания по гиперссылке можно перейти на необходимую страницу и вернуться вновь на содержание.

В структуре презентации необходимо использовать: графическую и анимационную информацию: видео, аудио фрагменты, таблицы, диаграммы, инфографику и т.д.

Последний слайд демонстрирует список ссылок на, используемые информационные ресурсы.

## 3. Работа студентов на занятии с консультацией преподавателя.

#### Тема 7.

#### Создание интерактивного прототипа

#### Практическое занятие № 6.

Создание интерактивного прототипа дизайн макета.

Цель: Закрепление теоретических знаний на практике.

ХОД ЗАНЯТИЯ:

### 1. Повторение лекционного материала

## 2. Выполнение задания на тему: «Интерактивный прототип».

Объяснение задания и плана его выполнения

Создание высоко-детализированного прототипа мобильного приложения с учетом

визуального стиля приложения. Создание интерактивного прототипа и микро-анимации. План<sup>-</sup>

- 1. Определите, что именно должен демонстрировать прототип и какие основные сценарии пользовательского взаимодействия он должен охватывать.
- 2. Выберите инструменты для создания интерактивного прототипа, такие как Figma, Adobe XD, Sketch, InVision или другие.
- 3. Начните с создания основных экранов и размещения основных элементов интерфейса.
- 4. Добавьте интерактивные элементы, такие как кнопки, переходы, анимации и прочее, чтобы симулировать взаимодействие пользователя с приложением.
- 5. Установите логические связи между экранами, определите пути, по которым пользователь может перемещаться.
- 6. Проведите тестирование, чтобы убедиться, что прототип отвечает на основные потребности пользователей и что все элементы интерфейса взаимодействуют корректно.
- 7. Добавьте дополнительные детали, анимации и эффекты, чтобы сделать прототип более реалистичным и привлекательным.

Общие требования к презентации:

Презентация не должна быть меньше 10 слайдов.

Первый слайд - титульный лист, на котором обязательно должны быть представлены: тема; фамилия, имя, автора, номер учебной группы;

Второй слайд - содержание, где представлены основные вопросы, разобранные в ходе изучения темы. Желательно, чтобы из содержания по гиперссылке можно перейти на необходимую страницу и вернуться вновь на содержание.

В структуре презентации необходимо использовать: графическую и

анимационную информацию: видео, аудио фрагменты, таблицы, диаграммы, инфографику и т.д.

Последний слайд демонстрирует список ссылок на, используемые информационные ресурсы.

## 3. Работа студентов на занятии с консультацией преподавателя.

## Тема 8.

## Передача файлов разработчику

Практическое занятие № 7.

Подготовка итогового файла.

Цель: Закрепление теоретических знаний на практике.

ХОД ЗАНЯТИЯ:

## **1. Повторение лекционного материала**

**2. Выполнение задания на тему: «Оформление проекта».**

*Объяснение задания и плана его выполнения*

Подготовка итогового файла. Оформление разработанных макетов и UI-kit'а. Подготовка презентации. Подготовка работ к экзамену.

План:

Оформите презентацию проекта и подготовьте файлы для передачи разработчикам все необходимые файлы и инструкции для реализации прототипа в приложении.

Общие требования к презентации:

Презентация не должна быть меньше 10 слайдов.

Первый слайд – титульный лист, на котором обязательно должны быть представлены: тема; фамилия, имя, автора, номер учебной группы;

Второй слайд – содержание, где представлены основные вопросы, разобранные в ходе изучения темы. Желательно, чтобы из содержания по гиперссылке можно перейти на необходимую страницу и вернуться вновь на содержание.

В структуре презентации необходимо использовать: графическую и анимационную информацию: видео, аудио фрагменты, таблицы, диаграммы, инфографику и т.д.

Последний слайд демонстрирует список ссылок на, используемые информационные ресурсы.

## **3. Работа студентов на занятии с консультацией преподавателя.**

### <span id="page-14-0"></span>**2.2. Задания для промежуточного контроля.**

<span id="page-14-1"></span>Промежуточная аттестация проходит в формы экзамена (итоговый просмотр работ, защита проектов с презентации).

# **3. Критерии оценивания**

#### **Критерии оценивания исследований и анализа индивидуальных заданий.**

Оценка **«отлично»** – безошибочное выполнение задания в полном объеме, даны правильные ответы на контрольные вопросы, сделаны логически точные выводы.

Оценка **«хорошо»** – задание выполнено в полном объеме с незначительными замечаниями, даны правильные ответы на контрольные вопросы, не все выводы логически точны и правильны.

Оценка **«удовлетворительно»** – задание выполнено в полном объеме, есть грубая ошибка в практическом задании и ошибки в ответах на контрольные вопросы, не все выводы правильные.

Оценка **«неудовлетворительно»** – грубые ошибки при выполнении задания, ответов нет, выводов нет.

#### **Критерии оценивания промежуточной аттестации**

Оценка **«отлично»**

- 1. Предоставление студентом всех программных заданий.
- 2. Решение всех учебных задач, поставленных преподавателем.

3. Предоставление студентом полного объема практических работ.

#### Оценка **«хорошо»**

1. Предоставление студентом всех программных заданий.

- 2. Решение не всех учебных задач, поставленных преподавателем.
- 3. Предоставление студентом не полного объема практических работ.

#### Оценка **«удовлетворительно»**

1. Предоставление студентом не всех программных заданий.

- 2. Решение не всех учебных задач, поставленных преподавателем.
- 3. Предоставление студентом неполного объема практических работ.

## Оценка **«неудовлетворительно»**

- 1. Отсутствие значительной части программных заданий.
- 2. Формальное решение учебных задач, поставленных преподавателем.
- 3. Предоставление студентом неполного объема практических работ.